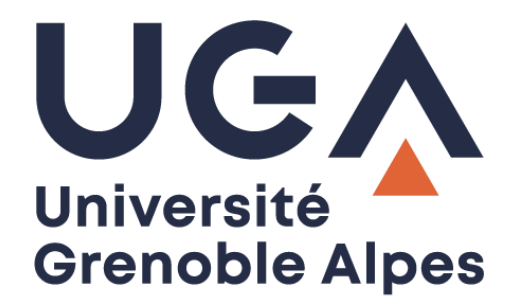

# Déménagement

## Livret d'accompagnement DGD SI

**Procédure à destination des personnels**

**DGD SI - Université Grenoble Alpes [https://services-numeriques.univ-grenoble-alpes.fr](https://services-numeriques.univ-grenoble-alpes.fr/)** Assistance 04 57 4**2 13 13** – **[help@univ-grenoble-alpes.fr](mailto:help@univ-grenoble-alpes.fr)**

### **Etiquetage du matériel pour les déménagements de services**

Si le déménagement doit être fait par un prestataire, et qu'il implique le déplacement du matériel informatique de votre service, nous vous demandons d'étiqueter tout votre matériel informatique et audiovisuel (écran, unité centrale, imprimante, scanner, vidéoprojecteurs, etc.) qui sera déplacé, en indiquant :

- Nom, prénom.
- Bâtiment et numéro de bureau de destination.

Le clavier, la souris, les cordons d'alimentation et de réseau sont à glisser dans vos cartons.

Les techniciens procéderont au débranchement / re-branchement des machines.

Pour ceux qui le souhaitent, un document est disponible sur votre [Catalogue de services numériques](https://services-numeriques-personnels.univ-grenoble-alpes.fr/menu-principal/pc-et-telephone/demenagement-du-materiel-informatique-et-telephonique/) pour vous indiquer comment débrancher votre machine vous-même. **Merci de bien prendre connaissance de ce document avant tout débranchement**.

## **Téléphonie**

Si vous changez de bâtiment, vos téléphones sont à laisser sur place. Vous récupérerez le téléphone et le numéro du bureau dans lequel vous allez arriver. Si aucun téléphone n'est disponible dans votre bureau d'arrivée, un téléphone sera installé par les téléphonistes, et un numéro vous sera attribué.

Si vous déménagez au sein du même bâtiment, vous conserverez votre numéro de téléphone.

#### **Dossiers partagés et répertoire personnel**

Chaque agent pourra, dès sa connexion au réseau dans le nouveau bâtiment, accéder à l'ensemble des dossiers auxquels il avait accès auparavant (dossiers de service et dossier personnel).

#### **BIPER**

Dès votre arrivée dans votre nouveau bureau, **n'oubliez pas de mettre à jour votre fiche BIPER** et de vérifier vos coordonnées. Consultez la page du Catalogue de Services Numériques « [Mettre à jour mes](https://services-numeriques-personnels.univ-grenoble-alpes.fr/menu-principal/profil-numerique/mettre-a-jour-ses-coordonnees-ses-informations-dans-le-si/)  [coordonnées / Mes informations dans le SI](https://services-numeriques-personnels.univ-grenoble-alpes.fr/menu-principal/profil-numerique/mettre-a-jour-ses-coordonnees-ses-informations-dans-le-si/) ».

## **Organisation du déménagement**

Le jour de votre déménagement, il est indispensable que vous soyez présents au moment de l'installation de votre machine par les techniciens de la DGD SI dans les nouveaux locaux afin de configurer votre machine. En cas d'absence, vous devrez demander une intervention à une date ultérieure par [ticket GLPI.](https://help.univ-grenoble-alpes.fr/)

#### **Contacter l'Assistance informatique**

Pour faire une demande d'assistance, vous pouvez :

- Ouvrir un ticket via l'outil GLPI à l'adresse [https://help.univ-grenoble-alpes.fr](https://help.univ-grenoble-alpes.fr/)
- Ecrire à [help@univ-grenoble-alpes.fr](mailto:help@univ-grenoble-alpes.fr)
- Téléphoner au 04.57.4**2.13.13**